# **Reading** Required: Angel, 5.1-5.6 Further reading: Foley, et al, Chapter 5.6 and Chapter 6 David F. Rogers and J. Alan Adams, *Mathematical Elements for Computer Graphics*, **Projections** 2<sup>nd</sup> Ed., McGraw-Hill, New York, 1990, Chapter 2. I. E. Sutherland, R. F. Sproull, and R. A. Schumacker, A characterization of ten hidden **Brian Curless**surface algorithms, *ACM Computing Surveys* 6(1): 1-55, March 1974. **CSE 457Spring 2013** 21**The pinhole camera Shrinking the pinhole** The first camera - "camera obscura" - known to Moziand Aristotle (ca., 350-400 BC). Image plane  $2 \text{ mm}$  $1<sub>mm</sub>$ pinhole 102 LUZ Pinhole camera **BPTICA** OPTICA In 3D, we can visualize the blur induced by the pinhole 0.35 mm (a.k.a., **aperture**):  $0.6<sub>mm</sub>$ [Hecht, 1987]**Q**: What happens as we continue to shrink the aperture?<br>
D<sub>i</sub>m par for longer exposure needed

3

Q: How would we reduce blur?<br>
S<sub>PLA</sub> | o( c) C) C + ar C

[Hecht, 1987]

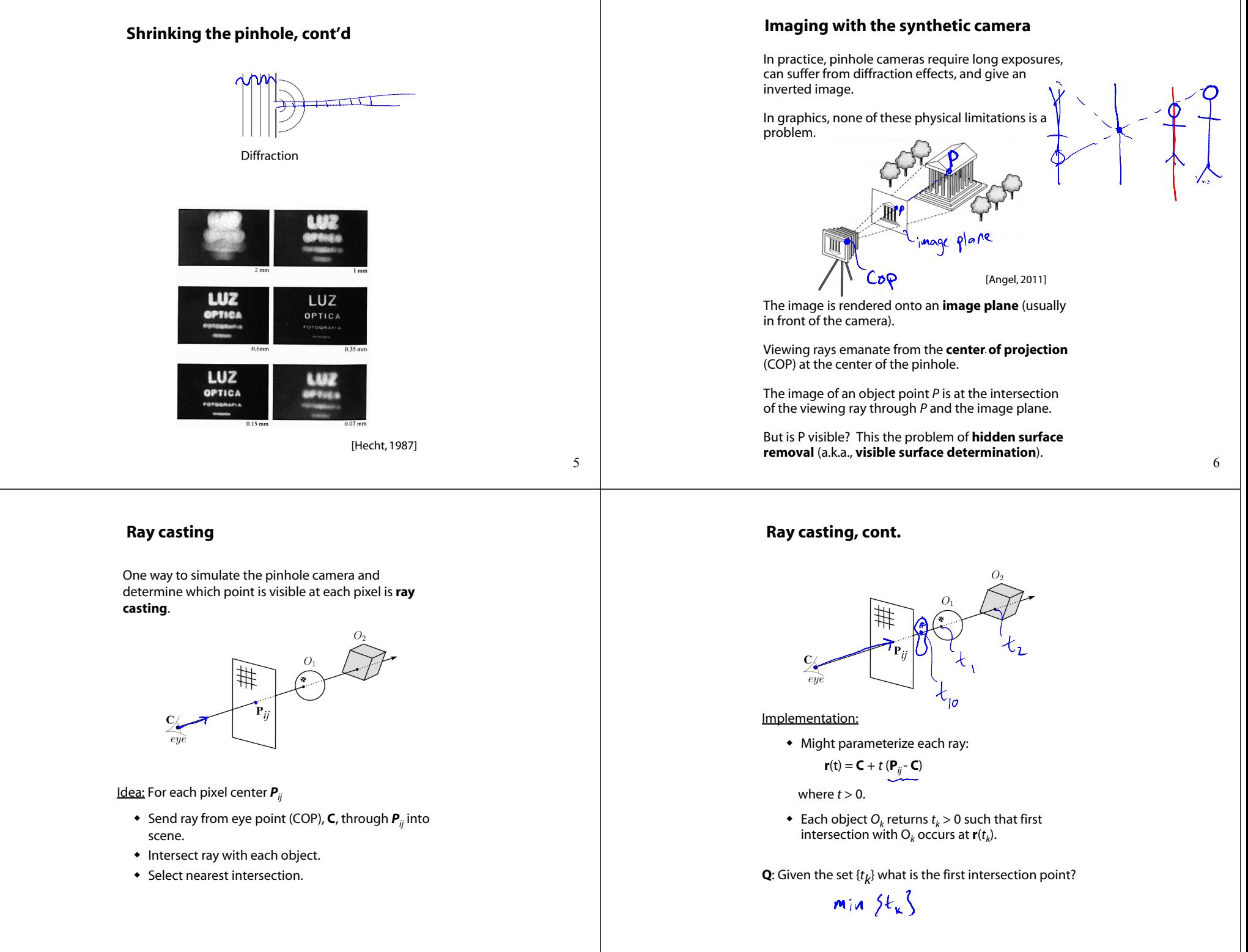

7

#### **Warping space**

A very different approach is to take the imaging setup:

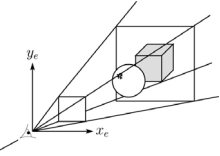

then warp all of space so that all the rays are parallel (and distant objects are smaller than closer objects):

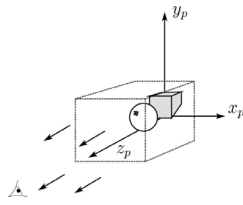

and then just draw everything onto the image plane, keeping track of what is in front:

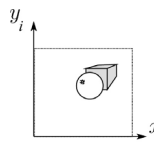

**3D Geometry Pipeline (cont'd)**

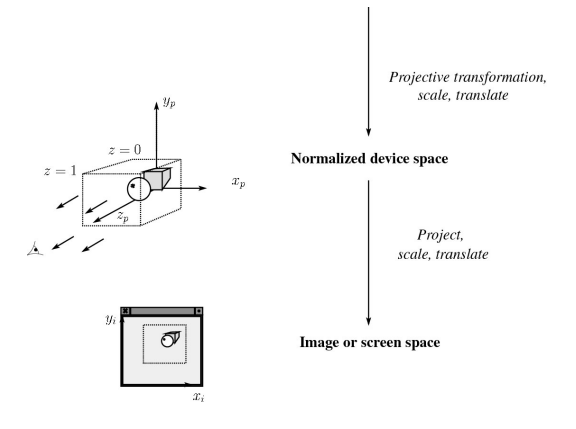

**3D Geometry Pipeline**

Graphics hardware follows the "warping space" approach.

Before being turned into pixels, a piece of geometry goes through a number of transformations...

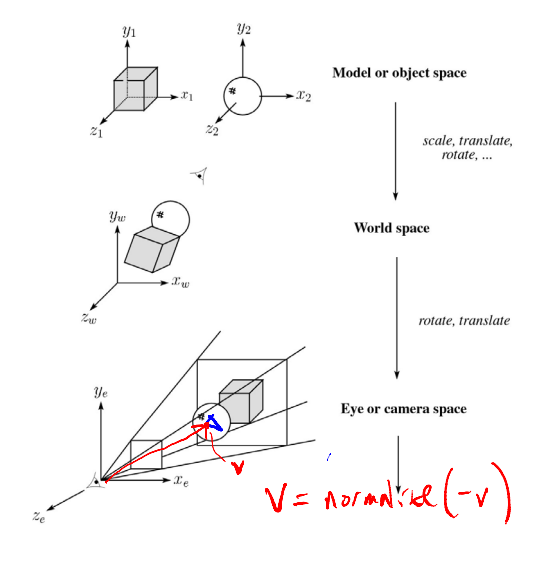

#### **Projections**

**Projections** transform points in *n*-space to *m*-space, where *m<n*.

In 3-D, we map points from 3-space to the **projection plane** (PP) (a.k.a., image plane) along **projectors** (a.k.a., viewing rays) emanating from the center of projection (COP):

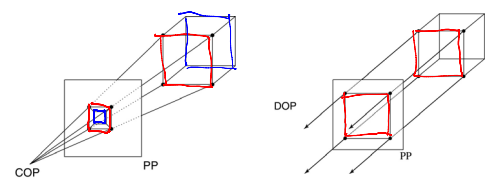

There are two basic types of projections:

- Perspective distance from COP to PP finite
- Parallel distance from COP to PP infinite

9

#### **Parallel projections**

For parallel projections, we specify a **direction of projection** (DOP) instead of a COP.

There are two types of parallel projections:

- **Orthographic projection** DOP perpendicular to PP
- **Oblique projection** DOP not perpendicular to PP

We can write orthographic projection onto the *z=*0 plane with a simple matrix.

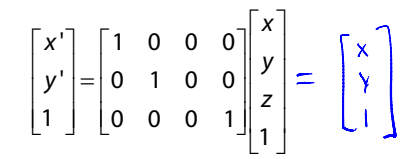

Normally, we do not drop the z value right away. Why not?

# 13

#### **Rasterization**

The process of filling in the pixels inside of a polygon is called **rasterization**.

During rasterization, the *<sup>z</sup>* value can be computed incrementally (fast!).

 $u_i$ 

#### Curious fact:

 Described as the "brute-force image space algorithm" by [SSS]

 $\overline{x}$ 

 Mentioned only in Appendix B of [SSS] as a point of comparison for huge memories, but written off as totally impractical.

Today, Z-buffers are commonly implemented in hardware.

#### **Z-buffer**

The **Z-buffer** or **depth buffer** algorithm [Catmull, 1974] can be used to determine which surface point is visible at each pixel.

Here is pseudocode for the Z-buffer hidden surface algorithm:

> for each pixel (*i*,*j*) **do** Z-buffer [*i*,*j*] *FAR Framebuffer*[*i*,*j*] ← <background color>

#### **end for** *Atrianne*

**for** each polygon *A* **do for** each pixel in *A* **do** Compute depth *<sup>z</sup>* of *A* at (*i*,*j*) **if** z > *Z-buffer* [*i*,*j*] **then** *Z*-buffer  $[i,j] \leftarrow z$ 

*Framebuffer*[ $i$ , $j$ ]  $\leftarrow$  color of A

**end if**

**end forend for**

**Q**: What should FAR be set to?  $-\infty$   $\left(-\beta L\omega\text{ NUMSER}\right)$ 

14

#### **Properties of parallel projection**

Properties of parallel projection:

- Not realistic looking
- Good for exact measurements
- Are actually a kind of affine transformation
	- Parallel lines remain parallel
	- Ratios are preserved
	- Angles not (in general) preserved
- Most often used in CAD, architectural drawings, etc., where taking exact measurement is important

#### **Derivation of perspective projection**

Consider the projection of a point onto the projection plane:

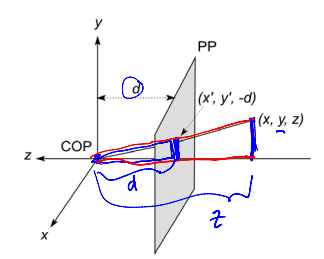

By similar triangles, we can compute how much the *<sup>x</sup>* and *y* coordinates are scaled:

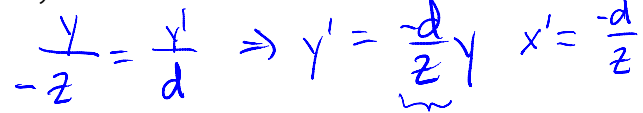

[Note: Angel takes *d* to be a negative number, and thus avoids using a minus sign.]

17

#### **Homogeneous coordinates and perspective projection**

Now we can re-write the perspective projection as a matrix equation:  $\delta r$ 

$$
\begin{bmatrix} x' \\ y' \\ w' \end{bmatrix} = \begin{bmatrix} 1 & 0 & 0 & 0 \\ 0 & 1 & 0 & 0 \\ 0 & 0 & -1/d & 0 \end{bmatrix} \begin{bmatrix} x \\ y \\ z \\ 1 \end{bmatrix} = \begin{bmatrix} x \\ y \\ -z/d \end{bmatrix}
$$

After division by *<sup>w</sup>*, we get:

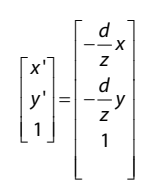

Again, projection implies dropping the *<sup>z</sup>* coordinate to give a 2D image, but we usually keep it around a little while longer.

#### **Homogeneous coordinates revisited**

Remember how we said that affine transformations work with the last coordinate always set to one.

What happens if the coordinate is not one?

We divide all the coordinates by *<sup>w</sup>*:

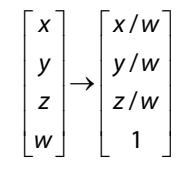

If  $w = 1$ , then nothing changes.

Sometimes we call this division step the "perspective divide."

#### **Projective normalization**

After applying the perspective transformation and dividing by *<sup>w</sup>*, we are free to do a simple parallel projection to get the 2D image.

What does this imply about the shape of things after the perspective transformation + divide?

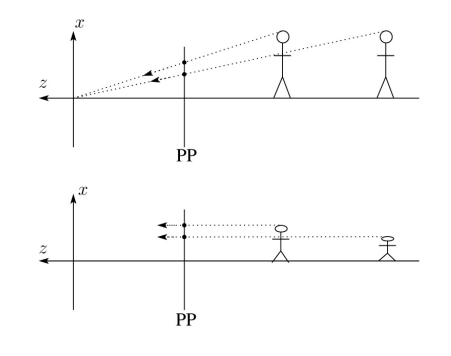

## **Viewing angle**

An alternative to specifying the distance from COP to PP is to specify a viewing angle:

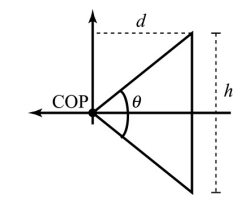

Given the height of the image  $h$  and  $\theta$ , what is  $d$ ?

What happens to  $d$  as  $\theta$  increases (while  $h$  is constant)?

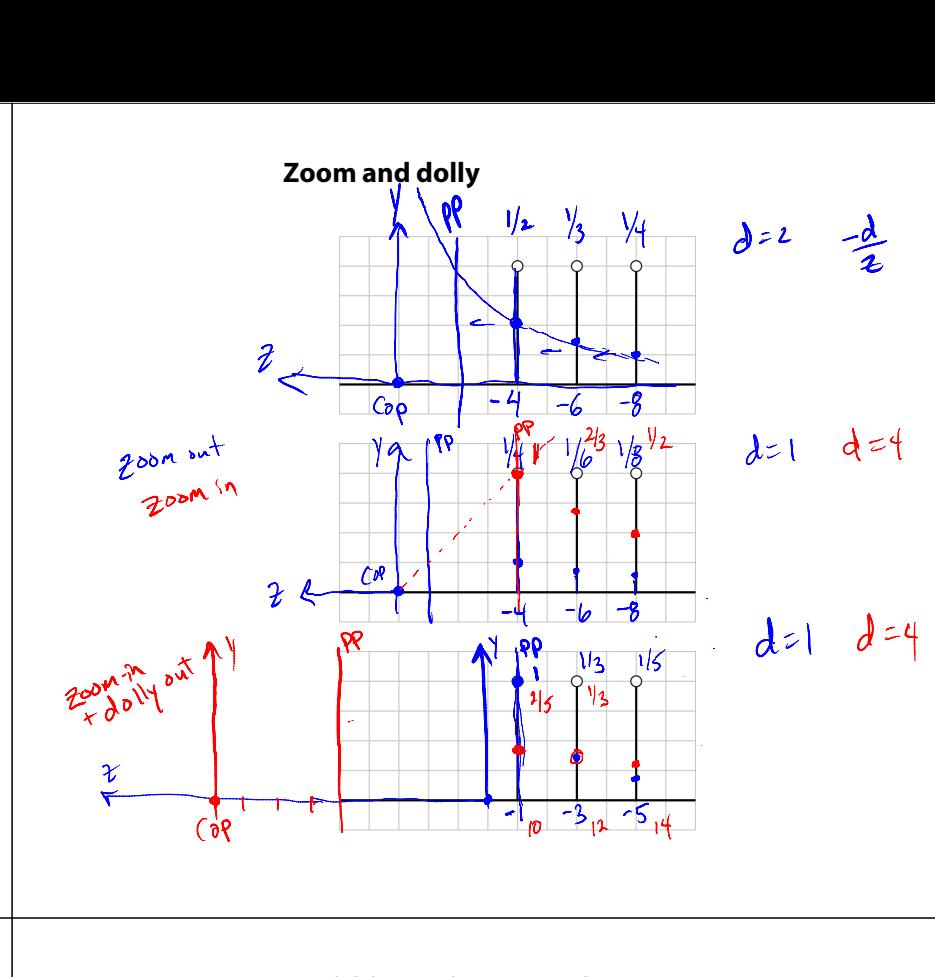

#### **Vanishing points**

What happens to two parallel lines that are not parallel to the projection plane?

Think of train tracks receding into the horizon...

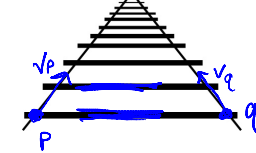

The equation for a line is:

$$
\mathbf{I} = \mathbf{p} + t\mathbf{v} = \begin{bmatrix} p_x \\ p_y \\ p_z \\ 1 \end{bmatrix} + t \begin{bmatrix} v_x \\ v_y \\ v_z \\ 0 \end{bmatrix} = \begin{bmatrix} \rho_x + t v_y \\ \rho_y + t v_y \\ \rho_z + t v_z \\ 1 \end{bmatrix}
$$

After perspective transformation we get:

$$
\begin{bmatrix} x^{1} \\ y^{1} \\ w^{1} \end{bmatrix} = \begin{bmatrix} p_{x} + tv_{x} \\ p_{y} + tv_{y} \\ -(p_{z} + tv_{z})/d \end{bmatrix}
$$

**Vanishing points (cont'd)**

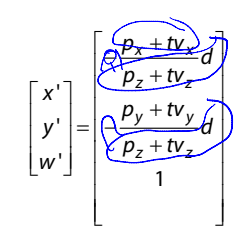

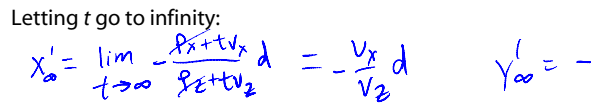

#### We get a point!

Dividing by *<sup>w</sup>*:

What happens to the line  $I = q + t v$ ? Same  $V \cdot P$ .

Each set of parallel lines intersect at a **vanishing point** on the PP.

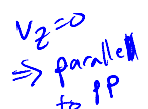

**Q**: How many vanishing points are there?<br> $\infty$  ( $\pi$  all possible  $H^{(4)}$ )

21

### **Clipping and the viewing frustum**

The center of projection and the portion of the projection plane that map to the final image form an infinite pyramid. The sides of the pyramid are **clipping planes**.

Frequently, additional clipping planes are inserted to restrict the range of depths. These clipping planes are called the **near** and **far** or the **hither** and **yon** clipping planes.

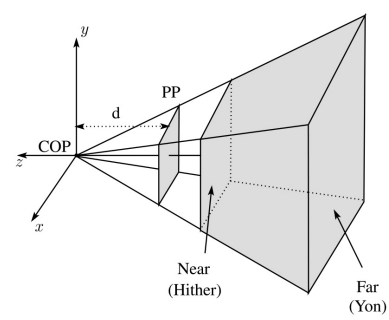

All of the clipping planes bound the the **viewing frustum**.

#### **Properties of perspective projections**

The perspective projection is an example of a **projective transformation**.

Here are some properties of projective transformations:

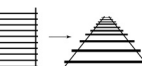

- Lines map to lines
- Parallel lines do not necessarily remain parallel
- Ratios are not preserved

One of the advantages of perspective projection is that size varies inversely with distance – looks realistic.

A disadvantage is that we can't judge distances as exactly as we can with parallel projections.

#### **Human vision and perspective**

The human visual system uses a lens to collect light more efficiently, but records perspectively projected images much like a pinhole camera.

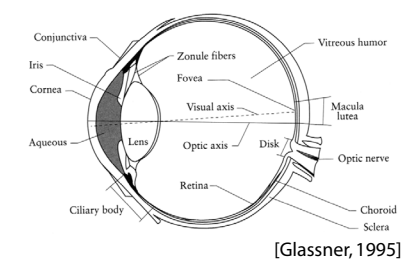

**Q**: Why did nature give us eyes that perform perspective projections?

**Q**: Do our eyes "see in 3D"?

25

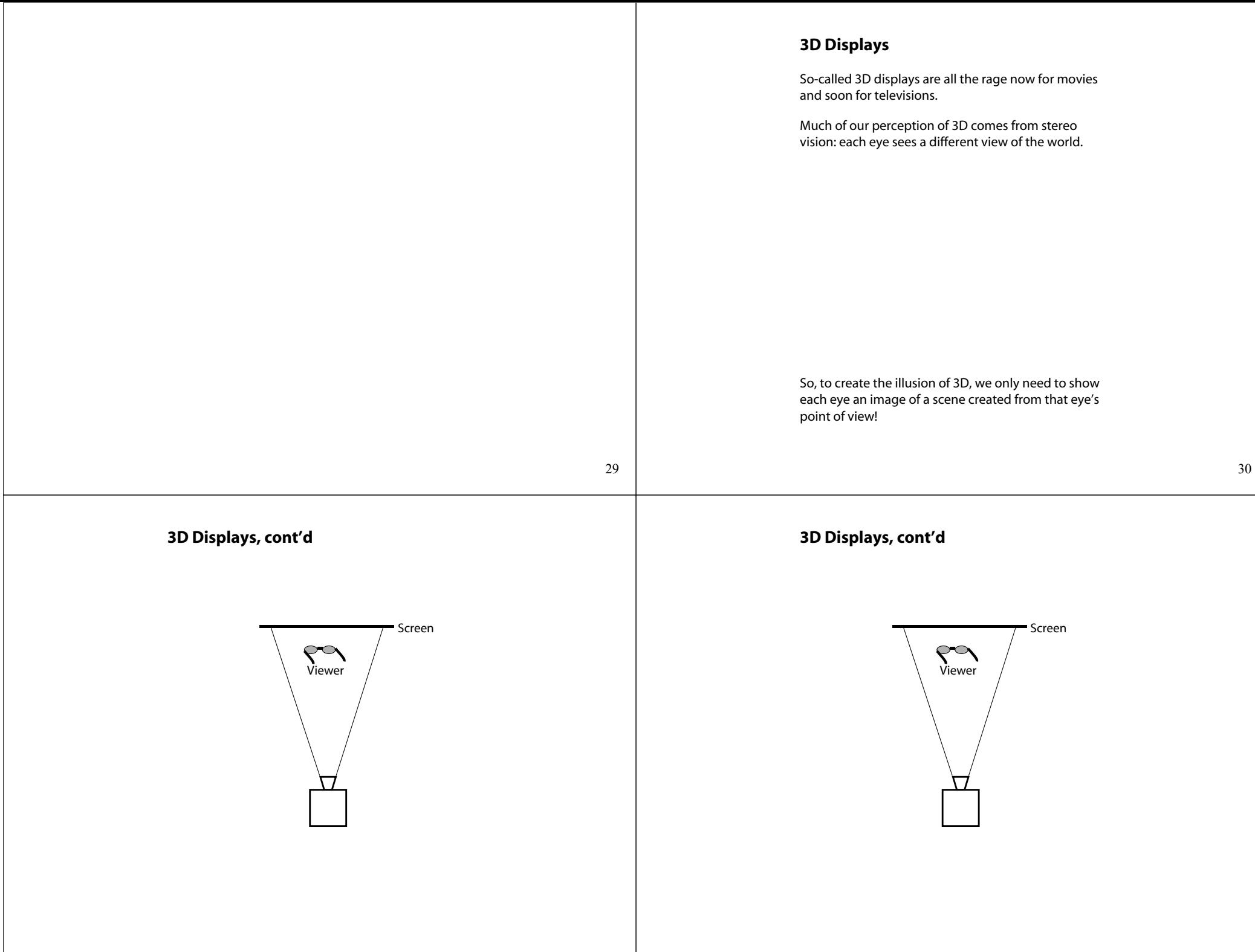

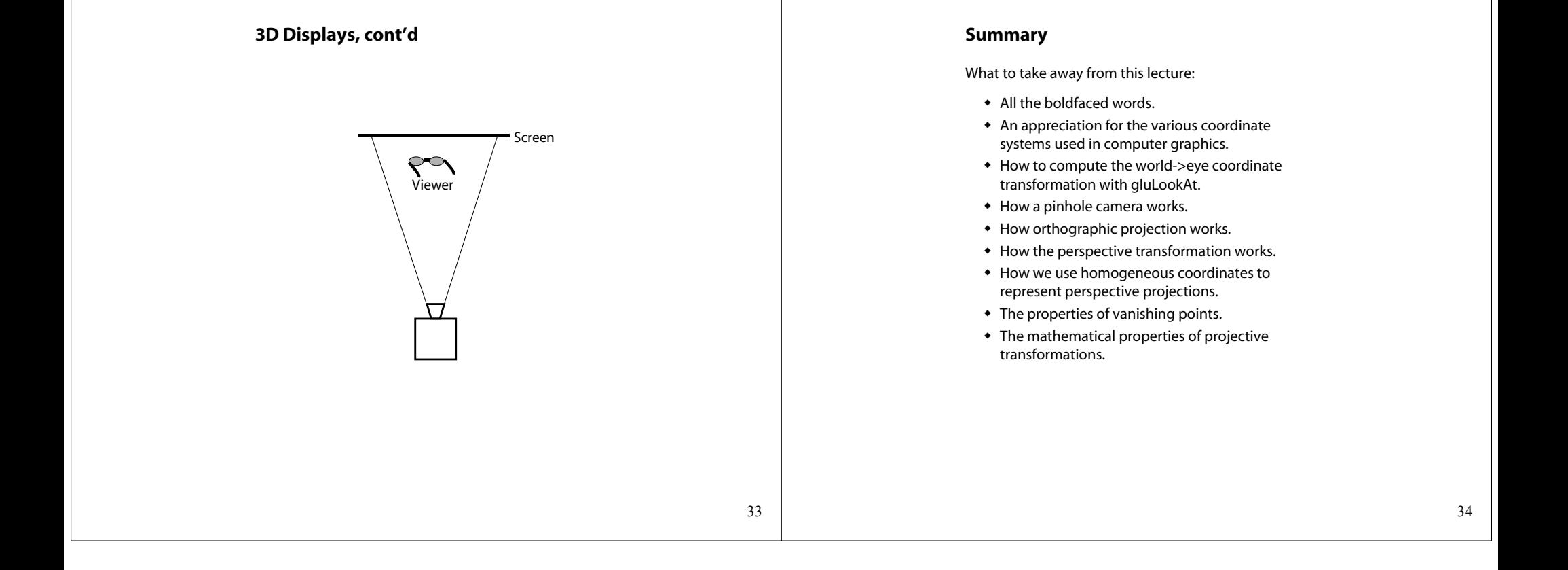